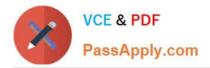

## MB-500<sup>Q&As</sup>

Microsoft Dynamics 365 Finance and Operations Apps Developer

### Pass Microsoft MB-500 Exam with 100% Guarantee

Free Download Real Questions & Answers **PDF** and **VCE** file from:

https://www.passapply.com/mb-500.html

100% Passing Guarantee 100% Money Back Assurance

Following Questions and Answers are all new published by Microsoft Official Exam Center

Instant Download After Purchase

100% Money Back Guarantee

😳 365 Days Free Update

800,000+ Satisfied Customers

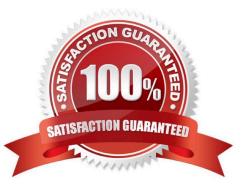

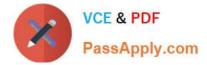

#### **QUESTION 1**

A company uses Dynamics 365 Supply Chain Management.

You need to list all classes in the Application Suite model that contain a cross-company query.

Which query string should you use?

A. type:class, method name=run code:"crosscompany" model:"Application Suite"

B. type:class, table code:"crosscompany" model:"Application Suite"

C. type:class code:"crosscompany" model:"Application Suite"

D. type:class, method name=insert code:"crosscompany" model:"Application Suite"

Correct Answer: A

The Query class embodies the structure of a query.

Note 1: Query class Objects of this kind are not used to fetch records from the database. Instead, use a QueryRun object that can be assigned a query object. The dynamic behavior of a query is defined by the QueryRun class. The static behavior is defined by the Query class. Queries contain one or more data sources that correspond to tables in the database. The data sources are specified by using QueryBuildDataSource objects. This class lets you create, read, update, and delete X++ code and metadata.

The following example creates a query object that is used to create a QueryRun object.

X++

{ Query q = new Query (QueryStr(Cust)); // Use the query to build a queryRun object. QueryRun qr = new QueryRun (q); // Traverse some records. while (qr.next()) {

// ... } }

Note 2:

You can create a cross-company query by using X++ code. There are two ways to do this:

crossCompany keyword on the select statement

Query class methods

Reference:

https://learn.microsoft.com/en-us/dynamicsax-2012/developer/cross-company-x-code-basics

https://learn.microsoft.com/en-us/dotnet/api/dynamics.ax.application.query

#### **QUESTION 2**

After you answer a question in this section, you will NOT be able to return to it. As a result, these questions will not appear in the review screen.

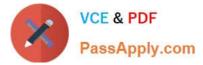

A company uses Dynamics 365 finance and operations apps.

You have a custom enumeration named CarType. The enumeration has the following elements: Sedan, SUV.

You must extend CarType and add a new element named MUV to CarType.

You need to develop a solution that meets the requirements.

Solution: Set the is Extensible property to true for the CarType enumeration. Add the MUV element to the CarType base enumeration.

Does the solution meet the goal?

A. Yes

B. No

Correct Answer: B

To add new values to an enum, you should extend the enum. Any enum that is marked as Extensible (IsExtensible = true) can be extended.

Instead: Create a new enumeration to add the MUV element.

Note:

There are two ways to extend an enum:

\*

Create a project that has a model reference where you want the new enum extension. Right-click the enum to extend, and then select Create extension.

\*

Right-click the enum to extend, and then select Create extension in new project. You\\'re prompted to select the model that the extension enum should be created in.

The enum extension is created in the selected model. You can add new enum values to this extension.

Reference: https://docs.microsoft.com/en-us/dynamics365/fin-ops-core/dev-itpro/extensibility/add-enum-value

#### **QUESTION 3**

You are working with extended data types in Visual Studio.

You need to create an extension of an Extended Data Types (EDT) that is derived from base data types.

Which three properties can be modified? Each correct answer presents a complete solution.

NOTE: Each correct selection is worth one point.

A. String size

B. IsExtensible

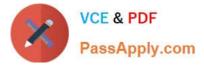

- C. Form help
- D. Alignment
- E. Label

Correct Answer: ACE

String size can be defined only on root EDTs. The system will use the largest value that is defined across the EDT and its extensions.

Labels and Help text properties can be changed by an extension, but only one value can remain.

Reference:

https://docs.microsoft.com/en-us/dynamics365/fin-ops-core/dev-itpro/extensibility/extensible-edts

#### **QUESTION 4**

#### HOTSPOT

You are a Dynamics 365 Finance developer.

A report uses a synchronous call based on a saleID value. There are long wait times for the report to complete printing. You must allow the user to continue to work while the report processes and inform the user immediately when the report

completes printing.

You need to implement the correct method calls and behavior.

Which code segments should you use? To answer, select the appropriate options in the answer area.

NOTE: Each correct selection is worth one point.

Hot Area:

#### **Answer Area**

# Requirement Code segment or object Run the form asynchronousy. element.runAsynch(classNum(CallReport), staticMethodStr(CallReport,RunReport).... Global:runAsync|classNum(CallReport), staticMethodStr(CallReport,RunReport).... SysOperationSardbox::callStaticMethod(classNum(CallReport), staticMethodStr(CallReport,RunReport).... Pass parameters to the method. data contract class container parm method method me

Correct Answer:

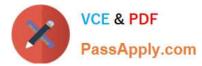

#### Answer Area

| Requirement                    | Code segment or object                                                                            |   |
|--------------------------------|---------------------------------------------------------------------------------------------------|---|
| Run the form asynchronously.   |                                                                                                   | ¥ |
|                                | element.runAsynch(classNum(CallReport), staticMethodStr(CallReport,RunReport)                     |   |
|                                | Global:runAsync[classNum(CallReport), staticMethodStr(CallReport,RunReport]                       |   |
|                                | SysOperationSardbox::callStaticMethod(classNum(CallReport), staticMethodStr(CallReport,RunReport) |   |
| Pass parameters to the method. |                                                                                                   | ¥ |
|                                | data contract class                                                                               |   |
|                                | container                                                                                         |   |
|                                | parm method                                                                                       | - |

Reference: https://docs.microsoft.com/en-us/dynamics365/fin-ops-core/dev-itpro/migration-upgrade/deprecated-apis

#### **QUESTION 5**

A company uses Dynamics 365 Finance.

You are performing a code review for several segments of code that use the Boolean data type.

You need to validate the segments for the correct X++ structure.

Which two code statements will compile? Each correct answer presents a complete solution.

NOTE: Each correct selection is worth one point.

A. boolean exprValue; exprValue = (8\*6 == 48);

B. boolean exprValue = (8\*6 == '48') ? Yes:No;

- C. boolean exprValue; exprValue = (8\*6 == 48)? 1:0;
- D. boolean exprValue = (8\*6 == 48)? false:true;

Correct Answer: AC

A: Example:

// Declares a boolean called exprValue. boolean exprValue;

// Assigns ExprValue the value of  $(7^*6 == 42)$ , which equates to true.

exprValue = (7\*6 == 42);

Incorrect:

Not B, not D: Data type mismatch in 8\*6 == '48'

Reference: https://docs.microsoft.com/en-us/dynamics365/fin-ops-core/dev-itpro/dev-ref/xpp-data-primitive

MB-500 VCE Dumps

MB-500 Study Guide

MB-500 Braindumps